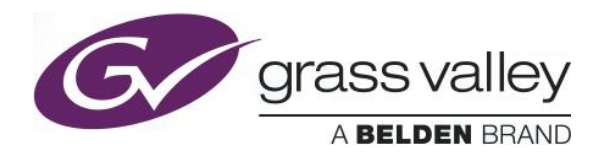

## **IPG-4901**

## **Release History**

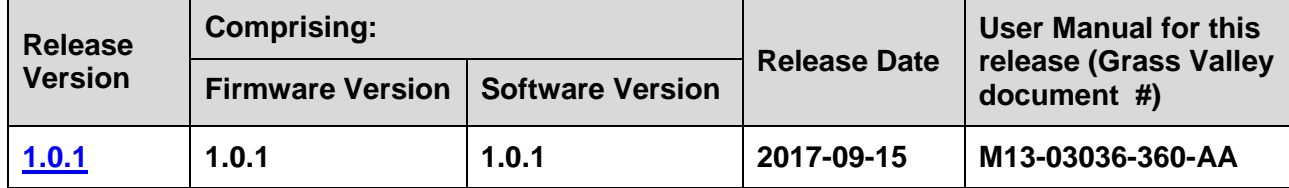

**NOTES**: The iControl compatibilities shown below are officially supported by Grass Valley. Earlier versions may also work, with bugs or limited features.

The Reference number (Ref#) given for each feature or bug in these Release Notes refers to internal Grass Valley documentation.

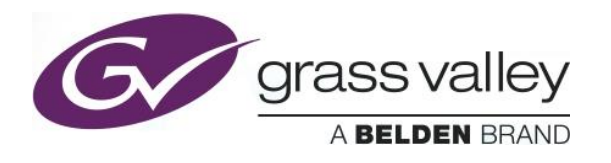

## <span id="page-1-0"></span>**UPGRADE PACKAGE: 1.0.1**

**Firmware version:** 1.0.1 (CPU 6; FPGA 21)

**Release date:** 2017-09-15

**iControl compatibility:** 7.20+

**iControl Solo compatibility:** 7.20+

**RCP-200 compatibility:** NA

**Hardware compatibility:** This upgrade package applies to all existing hardware assemblies.

**Release type:** Official Release

## **KNOWN BUGS & LIMITATIONS**

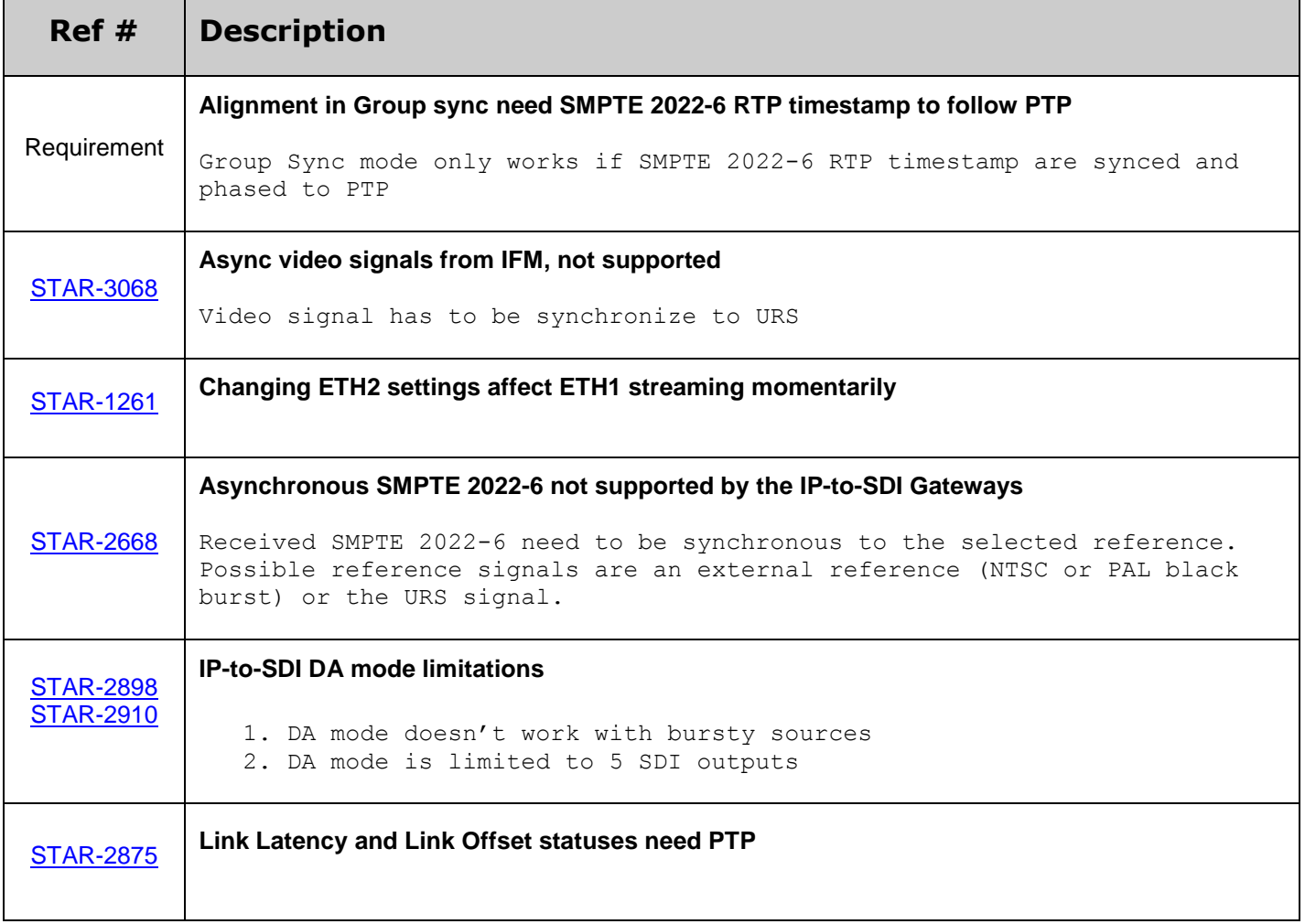

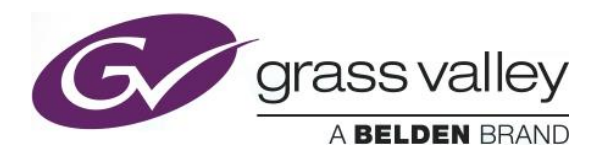

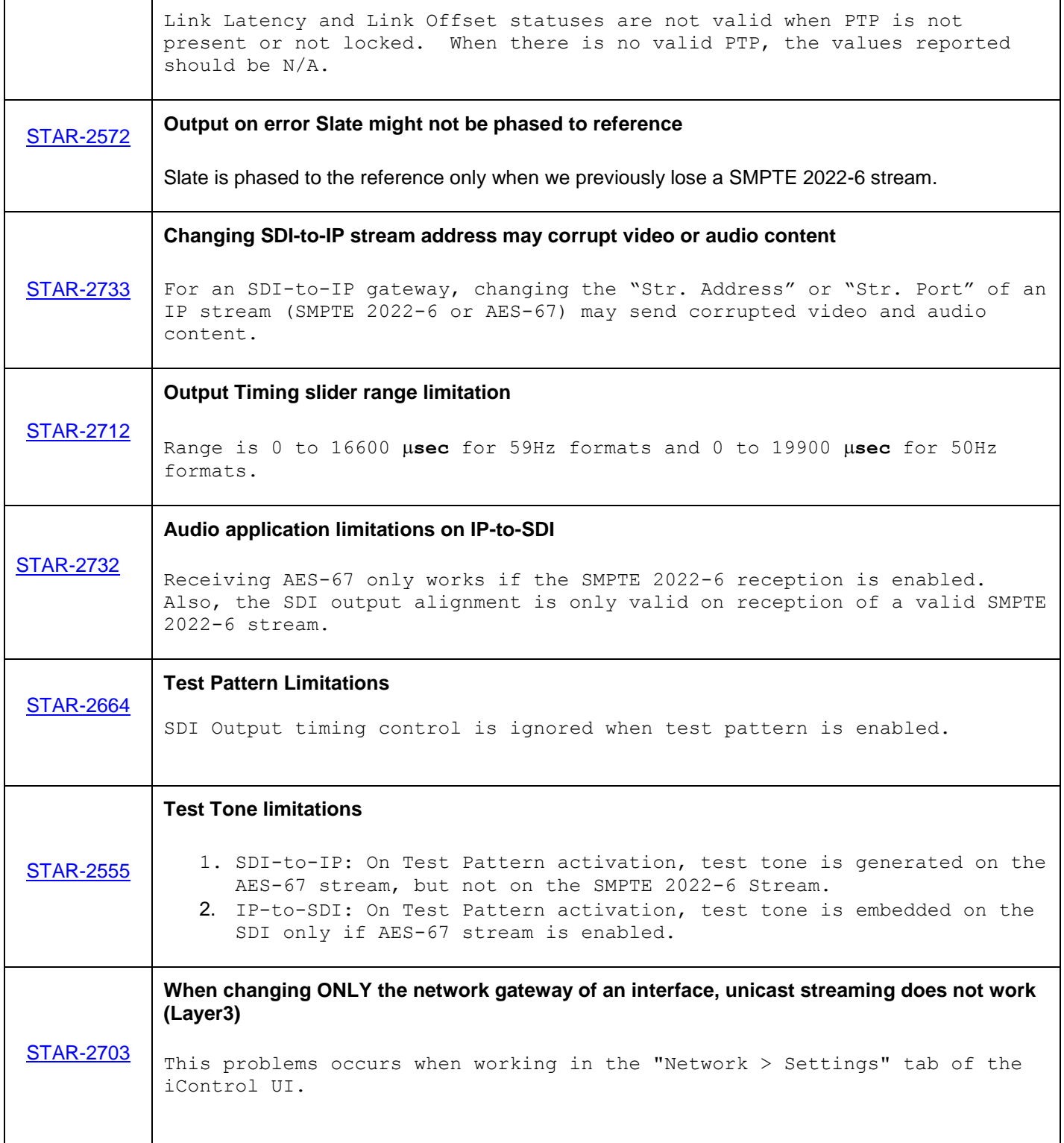

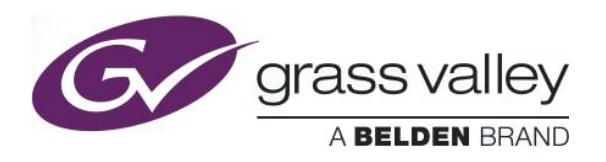

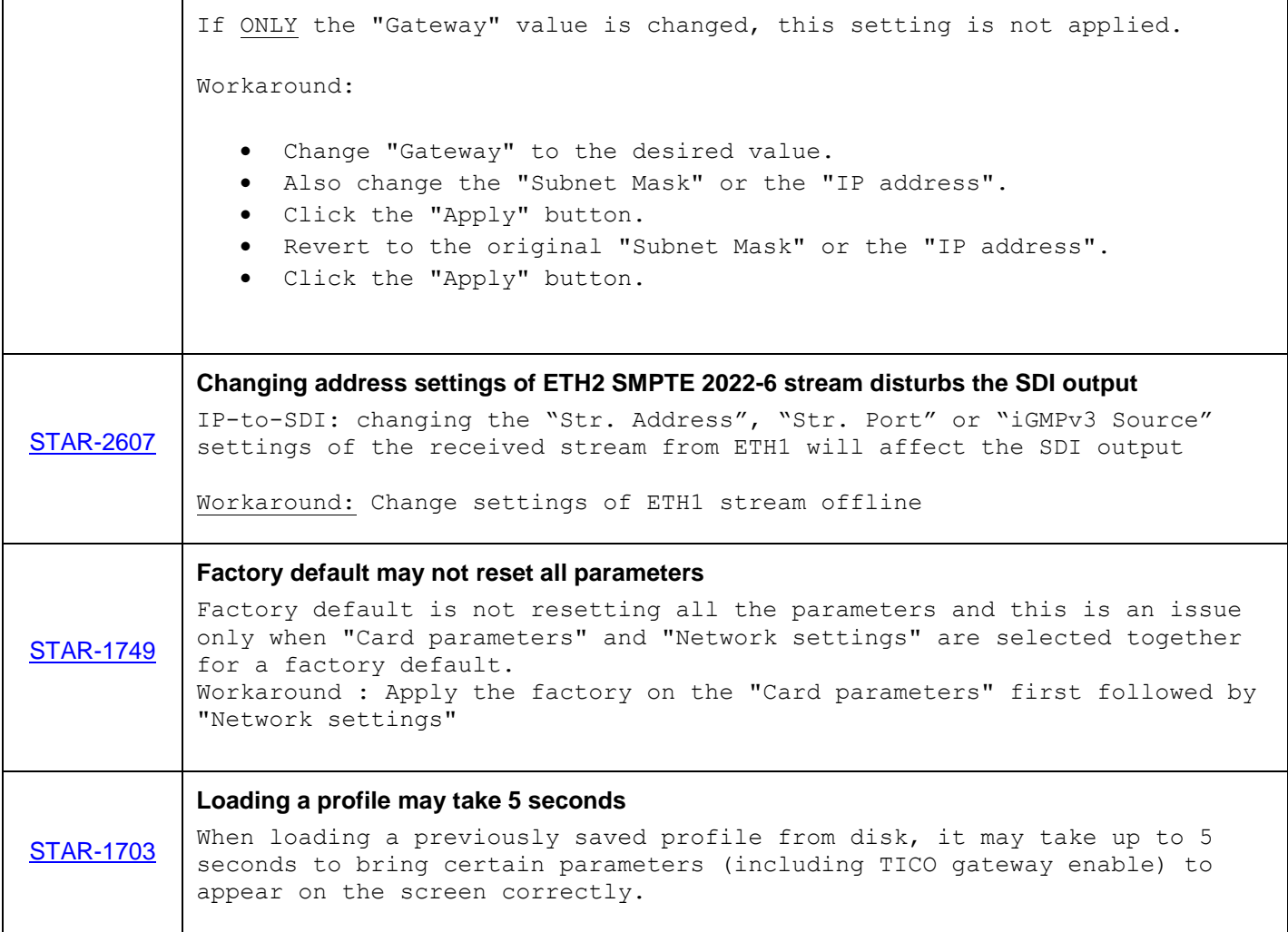